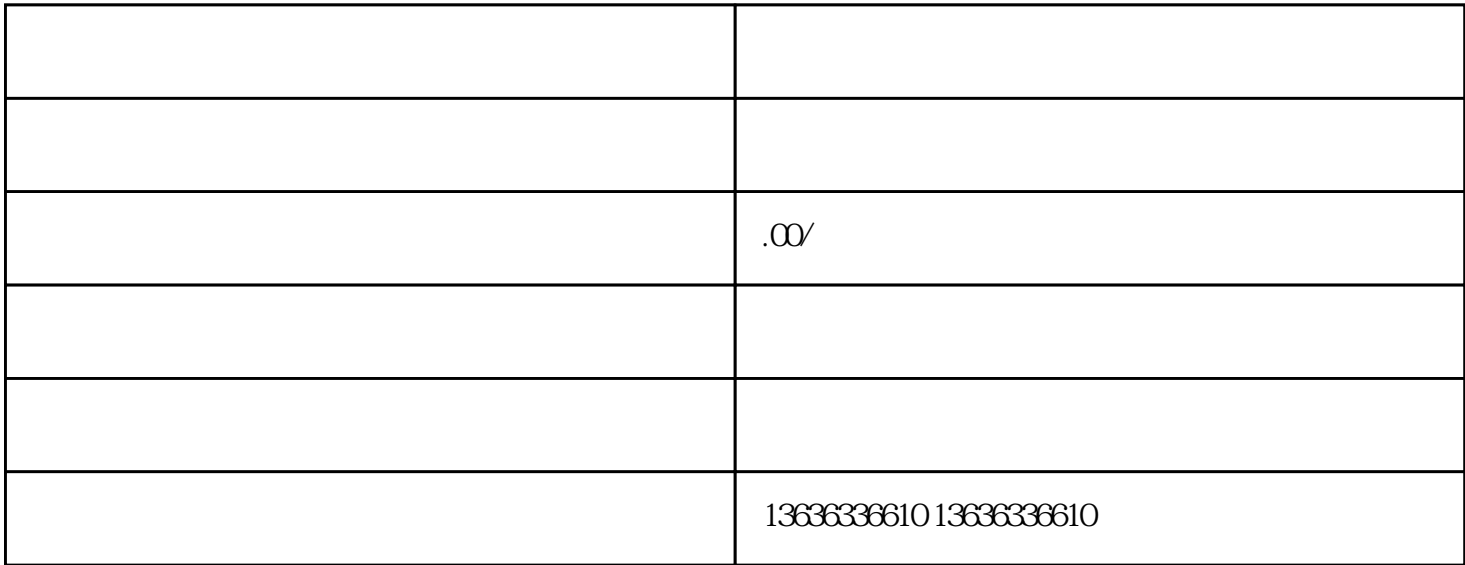

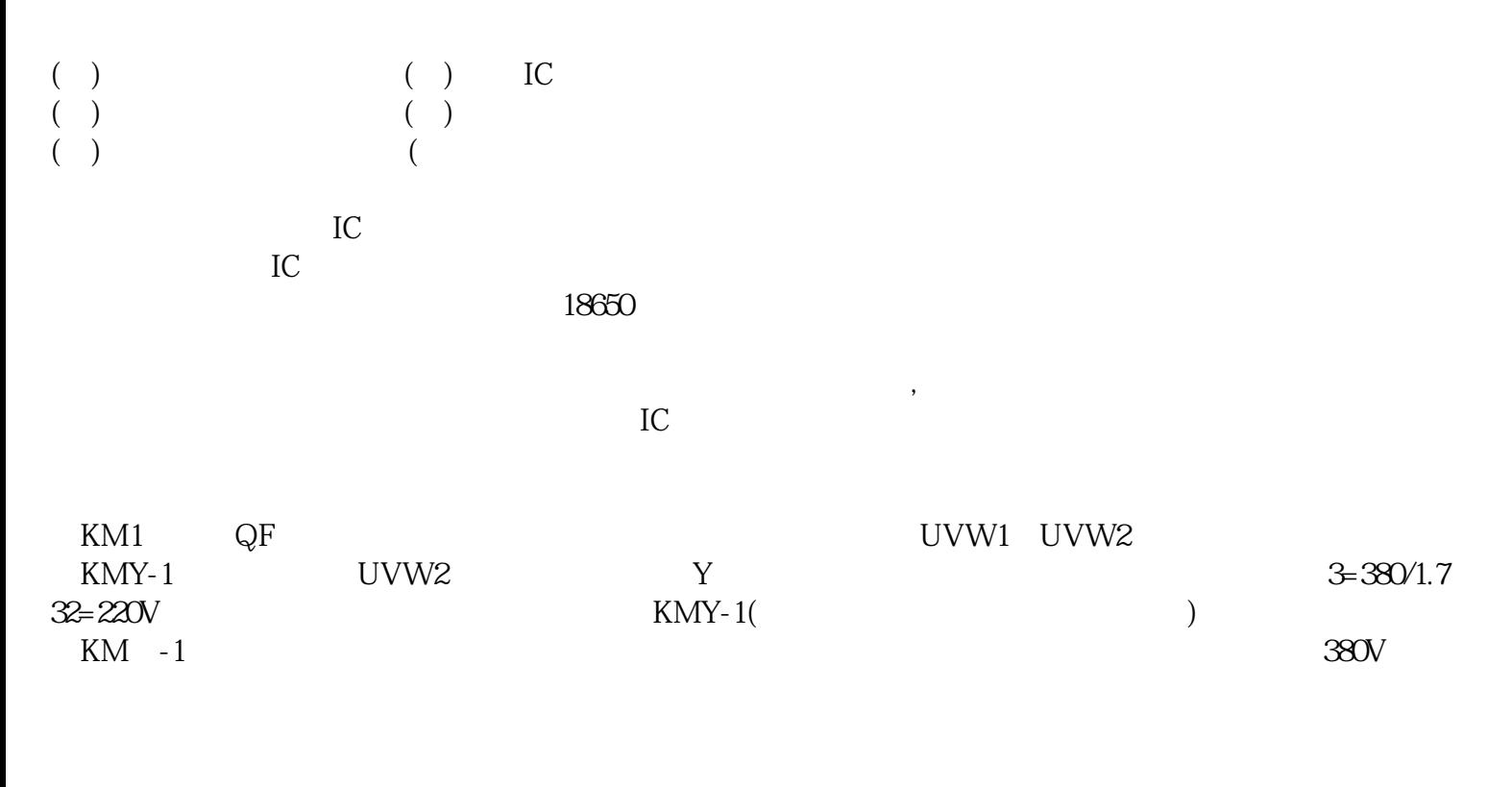

 $\alpha$ Hz